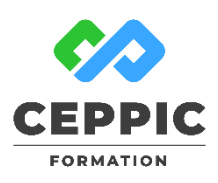

# **3 jours pour maîtriser l'essentiel d'Excel**

**Durée :** 3 jours 21h **Tarif :** 800 € HT – Éligible

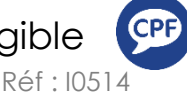

**Points forts :** Possibilité de valider les acquis de cette formation avec la certification ICDL.

## **Objectifs**

HÉ.

Acquérir les fonctionnalités incontournables du tableur pour :

- Être à l'aise avec les manipulations de base : navigation, saisie, mise en forme, impression ;
- Utiliser des fonctions dans les formules de calcul ;
- Réaliser des graphiques à partir d'un tableau de données ;
- Manipuler, exploiter et analyser des données

#### **Programme**

- **Se repérer dans l'environnement Excel**
	- L'espace de travail : ruban règle, zoom…
	- Les notions de classeur, feuilles, lignes, colonnes, cellules.
	- La barre de formule et zone de nom.
	- Créer, ouvrir, enregistrer un document.

#### **Prendre en main la feuille de calcul**

- Utilisation des lignes et colonnes : sélectionner, ajouter, supprimer, régler les largeurs et hauteurs, figer les volets pour voir les titres de lignes ou colonnes.
- Utilisation des feuilles de calcul : ajouter, supprimer, déplacer, copier, nommer les feuilles.

## **Saisir les données et mettre en forme des données :**

- Différencier les différents types de données.
- Saisir, modifier, supprimer, copier et déplacer des données.
- Utiliser la poignée de recopie.
- Utiliser les différents formats : nombre, date, monétaire…
- Mette en forme le contenu : bordures, remplissage, alignements.

## **Créer des formules de calcul simples**

- Les 4 opérateurs de calcul.
- Utiliser les références relatives et absolues.
- Utiliser l'Assistant Fonction pour les fonctions statistiques : somme, moyenne, maximum, minimum, comptage.
- Les fonctions date et heure.
- Les fonctions conditionnelles : Si, Somme.Si, NB.Si.
- Nommer les plages de cellules pour les utiliser dans les fonctions.

#### **Créer et manipuler des graphiques**

- Choisir le graphique approprié au besoin.
	- Insérer un graphique en choisissant les données nécessaires.
	- Ajouter, supprimer, modifier une série.
	- Modifier, supprimer, ajouter la légende, un titre.
	- Personnaliser les dispositions.
	- Mettre à jour le graphique.
	- Mettre en page et choisir les options d'impression

## **Mettre en page et imprimer un tableau**

- Utiliser les options de mise en page : marges, orientation et taille du papier, entête et pied de page, sauts de page.
- Définir les paramètres d'impression : lignes ou colonnes à répéter à chaque page, zone d'impression, quadrillage…
- Utiliser l'aperçu avant impression.

#### **Structurer et gérer une liste de données**

- Principe, définition et construction.
- Utiliser la validation des données : listes déroulantes, alertes…
- Trier des données à partir d'une ou plusieurs clés.
- Calculer des sous-totaux.
- Rechercher ou extraire des données avec des filtres simples.

## **Analyser les données avec les tableaux croisés dynamiques**

- Construire un tableau croisé dynamique.
- Les calculs et affichages de synthèse : somme, moyenne, résultats en pourcentage.
- Filtrer, trier les éléments du tableau.
- Ajouter des champs calculés.
- Grouper les champs pour visualiser par tranches de dates, tranches numériques.
- Modifier et mettre à jour un tableau croisé dynamique.
- Insérer un graphique croisé dynamique.

194, rue de la Ronce 76230 ISNEAUVILLE

[www.ceppic.fr](http://www.ceppic.fr/) 

Toutes nos formations sont réalisables sur mesure en intra-entreprise

**CONTACT Laetitia LIENARD** 02.35.59.44.13 [laetitia.lienard@ceppic.fr](mailto:laetitia.lienard@ceppic.fr)

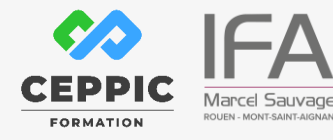

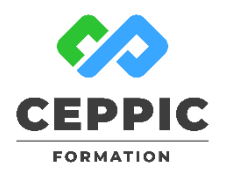

## **3 jours pour maîtriser l'essentiel d'Excel**

**Durée :** 3 jours 21h **Tarif :** 800 € HT – Éligible

Réf : I0514

#### **Démarche pédagogique**

Alternance d'exposés théoriques et de nombreux exercices pratiques.

**Formateur :** Formateur sélectionné par le CEPPIC pour ses compétences techniques et son expérience significative, tant sur le sujet traité qu'en matière de pédagogie.

#### **Public**

Utilisateur débutant avec Excel ou souhaitant acquérir des bases solides permettant de travailler en totale autonomie.

#### **Prérequis**

Il est nécessaire d'être initié à l'utilisation d'un micro-ordinateur.

#### **Modalités d'évaluation**

Evaluation des acquis tout au long de la formation avec des exercices pratiques et des quizz.

Chaque participant complète également un test de positionnement en amont et en aval pour valider les compétences acquises.

**5 453** personnes formées en 2022

Possibilité de valider le module Tableur de l'ICDL. **Coût forfaitaire de l'ICDL :** 80 € HT Carte valable quel que soit le nombre de modules passés (Tableur, Traitement de texte, Présentation...)

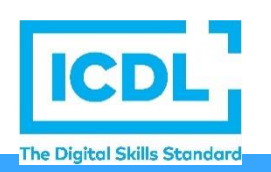

**Dates de session**

Nous consulter

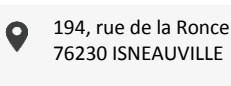

[www.ceppic.fr](http://www.ceppic.fr/) 

Toutes nos formations sont réalisables sur mesure en intra-entreprise

**CONTACT Laetitia LIENARD** 02.35.59.44.13 [laetitia.lienard@ceppic.fr](mailto:laetitia.lienard@ceppic.fr)

FO31 – Version B – P2 - Fiche programme stage court

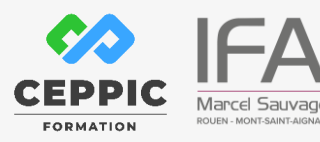